### *EE/CprE/SE 492 BIWEEKLY REPORT 5*

*March 8th – March 21st*

*Group number: sdmay18-07*

*Project title: InfraDrone Android VR Application*

*Client &/Advisor: InfraDrone, Mitra*

#### *Team Members/Role:*

Evan Snitkey –– Team Project Manager Blake Agey –– Team Scrum Master David Schmadeke –– Team Quality Assurance Yangxiao Wang - Team Webmaster

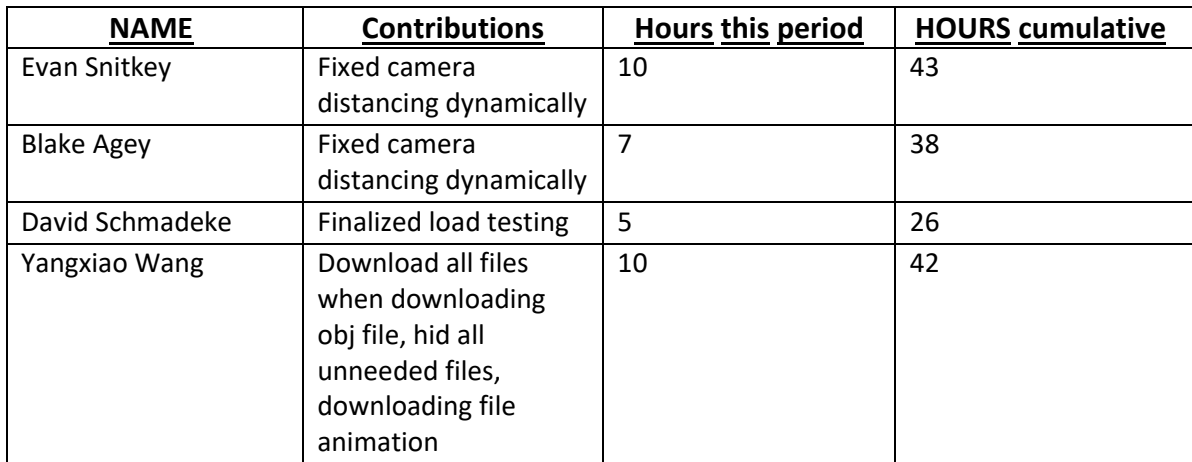

### o **Period Summary (Short summary about what you did this week)**

• Because of Spring Break being within the duration of the sprint, we were not able to put as much work in this sprint as we would have liked to. We were able to cross off the following tasks - readjust obj size and camera distance properly, Download mtl + jpg files on obj click, File downloading / rendering animation, and all unneeded files.

# o **Past period accomplishments (please describe as what was done, by whom, when or collectively as a group)**

• Evan and Blake managed to get the camera distancing dynamically working, David finalized the load testing component, Yangxiao finished the download all files within directory when clicking on an obj file, hid all unneeded files, and set up a download animation when downloading files.

## o **Pending issues (if applicable)**

• The final issue we are running into in the course of development is a texture rendering issue within the jCPT-ae library we are using. The textures mapped to the mtl files are not being rendered on the obj files. So the obj files only come out in grayscale. We are working with our client to resolve this issue.

## o **Plan for upcoming period (please describe as what, who, when)**

• Evan will be continuing to work with Blake to try to fix the texture rendering issue, Evan will work on head movement as a part of the VR component, Blake will be working on 3d obj viewer touch movement. David will be working on sending out the surveys and testing. Yangxiao will be working on the image preview on directory buttons.

## o **Summary of biweekly advisor meeting**

• As stated before, our advisor had us create a page-long checklist which we are going to talk about tomorrow so that we can assign tasks. Here is the current state of the checklist:

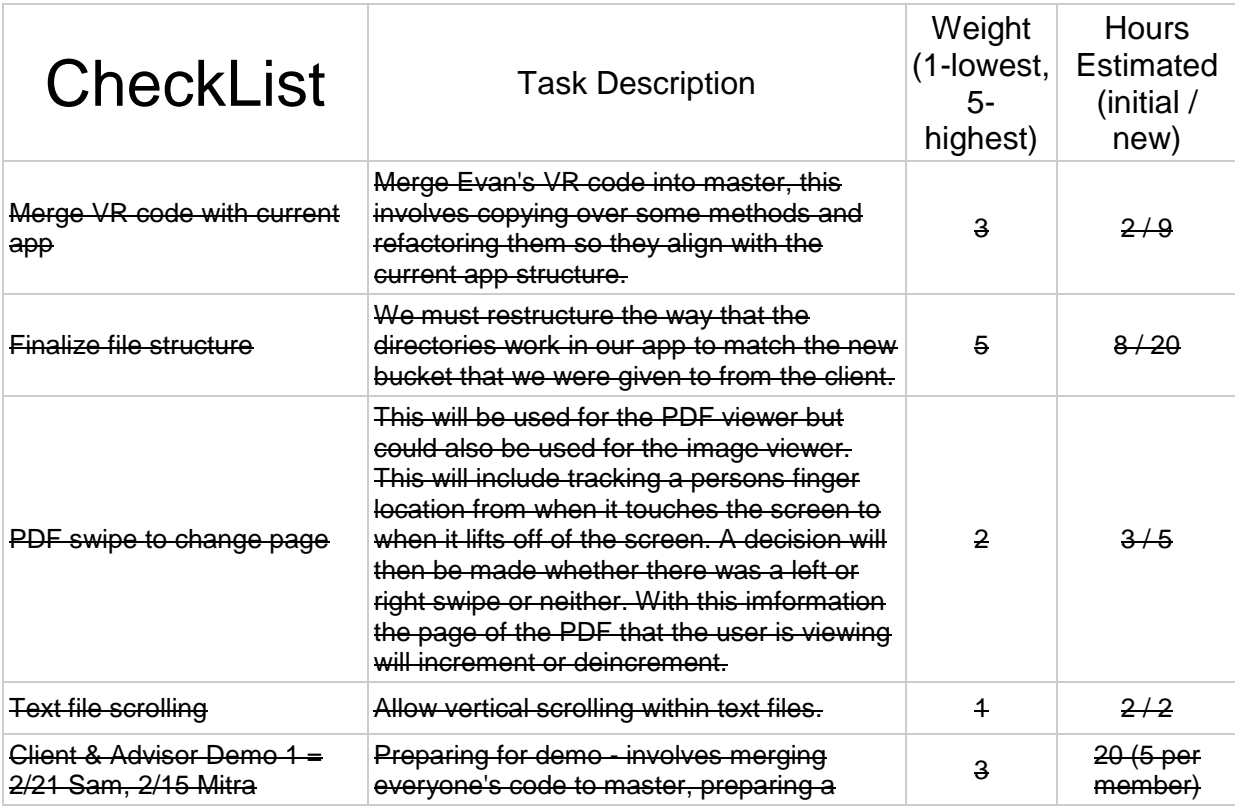

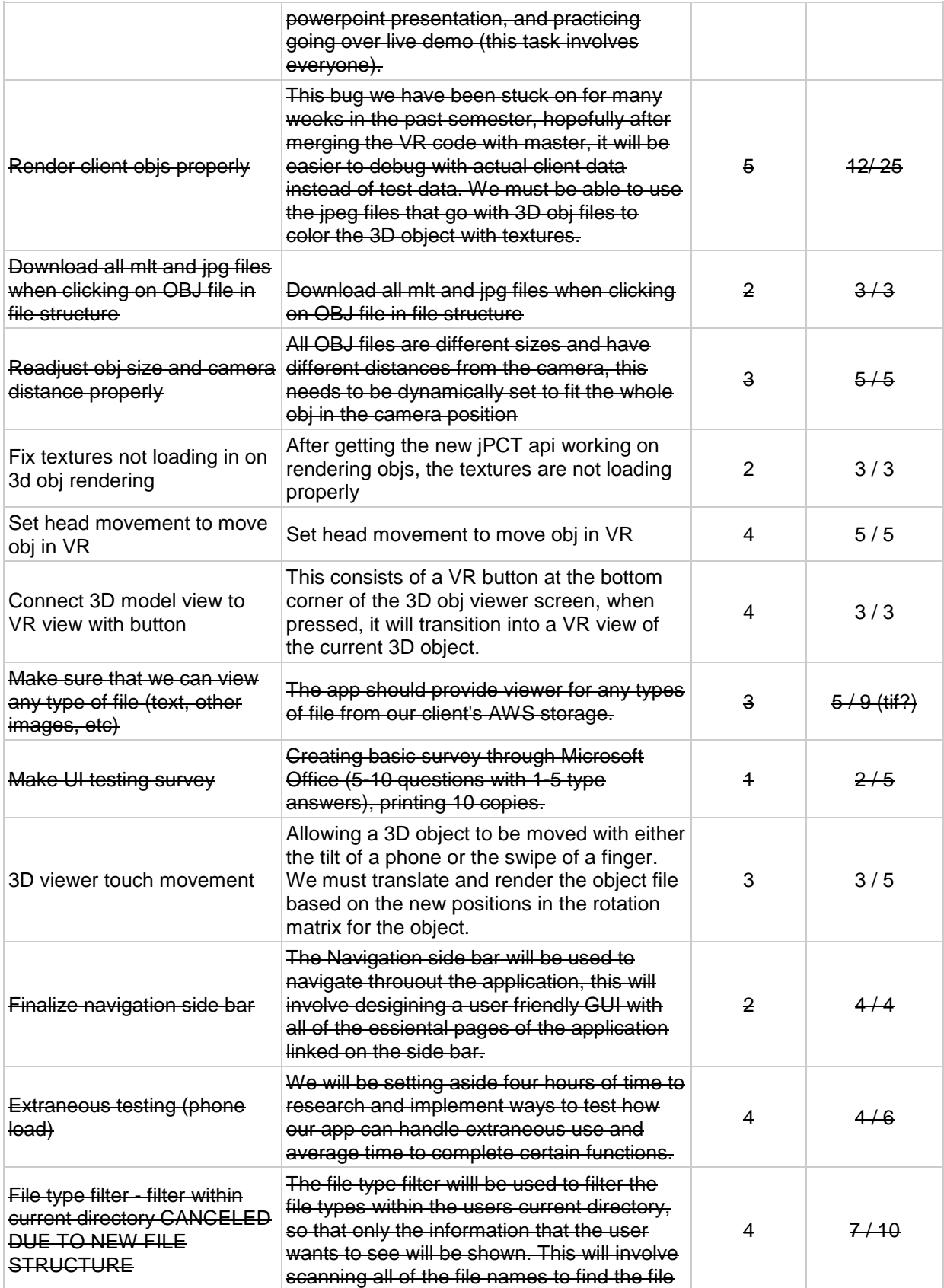

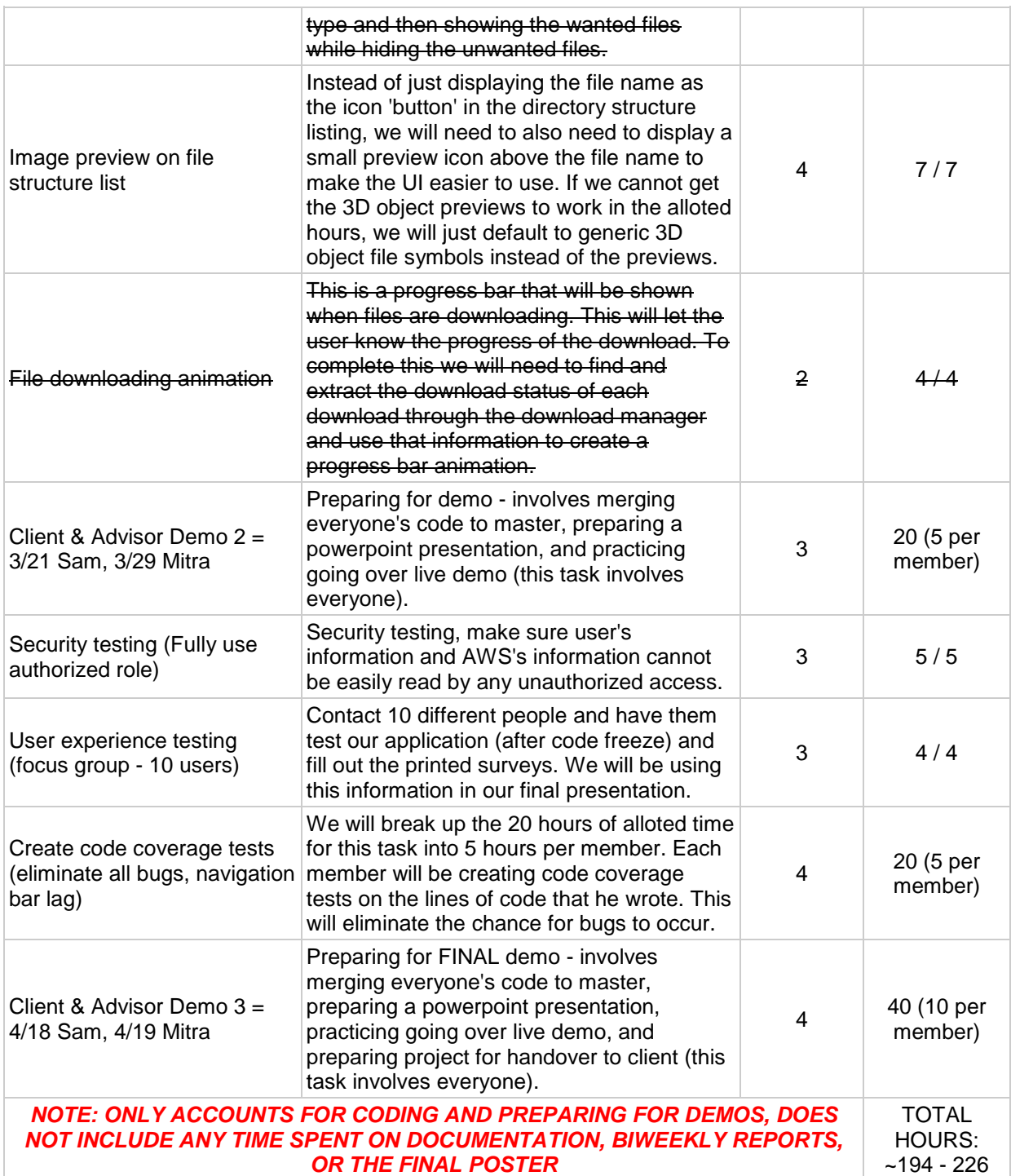